# Microsoft Project<br>Intermediate Course

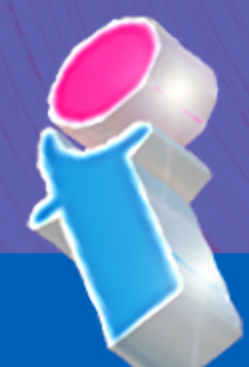

Your learning needs are at the heart of what we do!

**By FourSquare Training** 

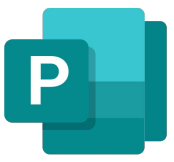

## **Microsoft Project Intermediate Course**

### **Module 1: Planning Your Project**

- 1. Principles of Project Planning
- 2. Creating a Project plan
- 3. Overview of Information available
- 4. Screen navigation and management

### **Module 2: Tracking Your Project**

- 5. Creating, saving and updating Baseline Plans
- 6. Posting Progress
- 7. Understanding Task Variance
- 8. Handling Rescheduling and Project updates
- 9. Keeping Projects on Track (monitoring, flagging and critical issues)
- 10. Identifying resource over-allocation issues
- 11. Resource Levelling and fixing resource overallocation

### **Module 3: Reporting, Filters and Tables in Microsoft Project**

- 12. Working with Standard Reports
- 13. Working with Customised Reports
- 14. Creating your own Reports
- 15. Applying, editing and removing custom Filters and AutoFilters
- 16. Creating and modifying tables

### **Module 4: Managing Multiple Projects using Microsoft Project**

- 17. Understanding Resource Pools
- 18. Linking multiple Projects to the Resource Pool
- 19. Working with Master Projects and sub-projects
- 20. Mission Control: working with the Master Project and Multi-Project schedules

### **Module 5: Data Manipulation and Customisation**

- 21. Inserting, hiding and un-hiding field columns and column properties
- 22. Applying functions to fields
- 23. Setting up your project using customised fields
- 24. Exporting/ Importing data to and from Microsoft Excel
- 25. Distributing Project plans as images

# Scan the QR code for more course information:

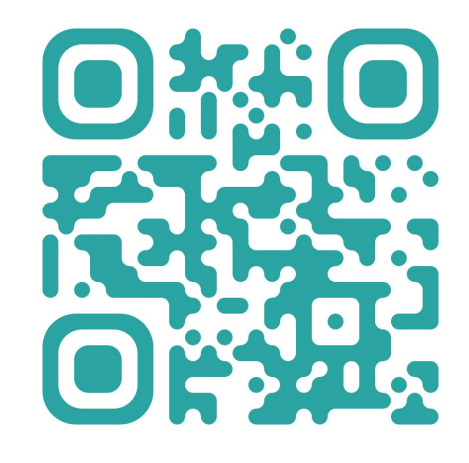

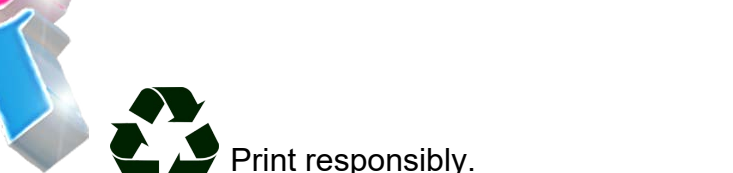

FourSquare Innovations Ltd | info@foursquaretraining.co.uk| 0844 493 3699